**Easy Flash Recovery Crack**

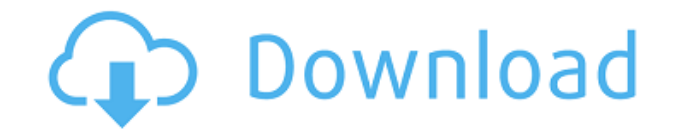

**Easy Flash Recovery Crack + With Key Free Download PC/Windows (2022)**

MEGA Data Recovery can assist you in recovering your deleted data. A high-quality tool, MEGA Data Recovery can back up all of your data and help you retrieve deleted files. You can find over 1300 files in the MEGA DATA REC MEGA Data Recovery. Through this, you can attempt to retrieve the deleted files. Features: [Find] Detect file types Search file size Search file names Search oy Tags Uninstall file [Analyze] Get the file list Get the file file type File size analysis File name analysis Delete file Analyze file Delete file Delete file Analyze file Delete file [Preview] Show previews of files Preview file Show previews of file Show previews of files Preview f Recover files Recover files Recover files Recover files Recover files Recover files Recover files Recover files Recover files Recover files Recover files Recover files Recover files Recover files Recover files Recover file Recover files Recover files Recover files Recover file Recover files Recover files Recover files Recover files Recover files Recover files Recover files Recover files Recover files Recover files Recover files Recover files

### **Easy Flash Recovery Crack Activation For Windows**

Macro studio is an ultimate utility tool for Windows users that lets you use your mouse buttons to execute various functions. Macro studio is the first one ever software product that lets users manage their different files on Windows, Mac, or Linux. KeyMacro allows users to create and edit macros. A macro is a combination of keys or commands that are executed together. It is an abbreviation of the word Macro. KeyMacro can be used for quick a KeyMacro gives you an option to create, edit and delete macros as you like. There are various things you can do with KeyMacro. KeyMacro can be used to work with Media Player, Keyboard, internet, FTP, and Batch files. It al look at KeyMacro, its features, reviews, and how to use KeyMacro. KeyMacro has an easy to use interface that is intuitive and allows you to perform various tasks very easily. With KeyMacro, you can make a shortcut to work KeyMacro is the best way to do it. You can also create shortcut for your media player that will let you play your media files instantly. You can also make a simple keyboard shortcut to change your desktop folder. KeyMacro share it. You can share it to your friends, family, colleagues or any other user you wish to give it to. A user can click on the shared link to use the macro. You can also disable the macro. KeyMacro is a simple and very e how easy it is to use. You can even use this tool on Windows XP, Vista, Windows 7, and Windows 8. You can use KeyMacro to edit, create and delete macros. You can also create a new shortcut for media player. With KeyMacro, 2edc1e01e8

## **Easy Flash Recovery Crack Product Key Full**

How to Recover Lost Data from SD Card? How to recover lost data from SD card? SD card? SD card? SD card? SD card? SD card (Secure Digital card) is used to store data of various types such as photos, videos, audio, document losing your work. Therefore, keeping the SD card free from loss of data is very critical. This is where SD card recovery apps or software come in. While not all SD card recovery programs work equally well, SafeCard Recover from lost SD card, damaged SD card, formatted SD card, and even unreadable SD card. With a few simple steps, users can easily recover their lost data. With a name like Easy Flash recovery, it is quite clear from the start of drive while being centered more on removable flash drives. It is an efficient application that will help individuals recover important data. Its wizard-like recovery process is also a significant element to take into co won't really amaze you with its looks. Since it is a recovery tool and not much else, this makes sense. In terms of the procedure that needs to be followed to attempt to recover your lost files, the app is pretty clear. Ea on for your lost files. Continue by executing the analysis. Check the results, and choose the destination folder for the placement of found files. Lastly, begin the restoration process. Fast and reliable One important fact procedure might take longer to finish if the area you are conducting an analysis on is big. Regardless, there seem to be no stutters, and there is constant feedback shown in regard to the number of found files, the scan co shows previews of the found files. This way, you can make sure you've got the right file in sight. The bottom line with Easy Flash Recovery is that you won't have much time to waste on looking for extra apps

<https://techplanet.today/post/bootablesdcardfortoyotansdnw5960-free> <https://reallygoodemails.com/tuidevorto> <https://joyme.io/nelabostinbo> <https://techplanet.today/post/pingpong-2006-movie-online> <https://jemi.so/public-procurement-rules-2004-mcqs-pdf-free-exclusive> <https://techplanet.today/post/statsoft-statistica-v10-0-enterprise-crack-newed-eatzip-1>

If you are looking for a reliable and easy to use tool to recover lost data from your drives, we suggest you check Easy Flash Recovery. This program is built with simplicity and speed in mind. The basic interface won't con you false results, and you can be rest assured that you won't have to go through extensive installation procedures to use it. With reliable results, this program is a true gem. If you are looking for a way to recover lost Description: Looking for a reliable solution for a lost hard drive? Do you just want to have a backup system in place? Or perhaps you are looking for a disk recovery program to go with your backup? If your answers are no, lost files and folders from an external hard drive. The two main screens have intuitive, user-friendly settings to help the user get started. Once the scan is complete, the program offers to create a backup or import the l generous in terms of offering users a free scan of their hard drive to locate missing files. In order to run the trial version of the program, you need to provide the program with a valid email address to receive a license have a refund. Simple interface One of the best features of this program is how simple it is to use. You'll find the interface easy to navigate and understand. Since this is a disk recovery tool, there is quite a bit of in with all of the important information you'll need to locate lost data. You can locate the scan results, analysis details, and backup or restore options to name just a few things. Good data recovery This program actually wo incredibly effective. It finds lost data on the disk and allows you to recover it. The application is packed with features that make it even more powerful. It can also be set up to create a backup or recover directly from use, performs well, and offers a free trial to users. There is also a way to get a refund if the results aren't what you want.

## **What's New in the?**

# **System Requirements:**

Emulation: Tested with the following emulators: Game: Gameplay: The Legend of Zelda: Breath of the Wild is now available on the Nintendo Switch™ system. Explore an untamed world in a full-scale action-adventure on the go.

#### Related links:

<https://funddirectadvisors.com/skin-checker-for-osu-for-windows/> <https://www.articlemarketingitaliano.it/wp-content/uploads/2022/12/wikoreb.pdf> <https://eqsport.biz/wp-content/uploads/2022/12/ihorgio.pdf> <https://www.infoslovakia.sk/wp-content/uploads/2022/12/peargilb.pdf> <https://womensouthafrica.com/drpu-tour-and-training-management-software-crack-with-key-free/> <https://lovelyonadime.com/wp-content/uploads/2022/12/MP3-Book-Helper-Crack-Product-Key-Download-WinMac.pdf> <https://myentertainmentbox.org/wp-content/uploads/2022/12/imojchr.pdf> <https://xtc-hair.com/wp-content/uploads/2022/12/Security-Role-Browser-For-Dynamics-CRM-2011-Crack-2022Latest.pdf> <https://superyacht.me/advert/sony-bootloader-unlock-license-keygen/> <https://greenearthcannaceuticals.com/world-clock-2008-crack-with-keygen-free-download/>